#### **KARTA PRZEDMIOTU**

#### **I. Dane podstawowe**

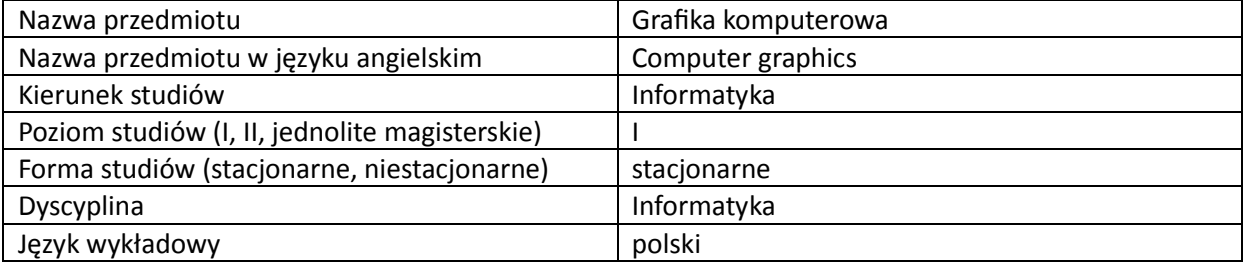

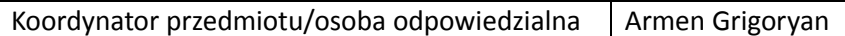

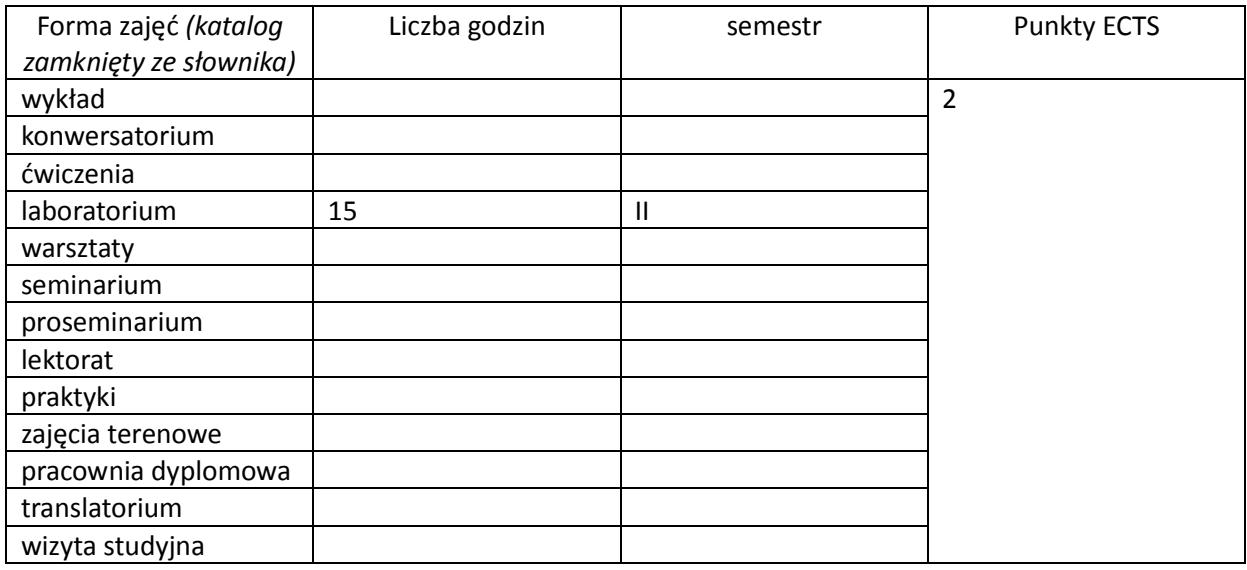

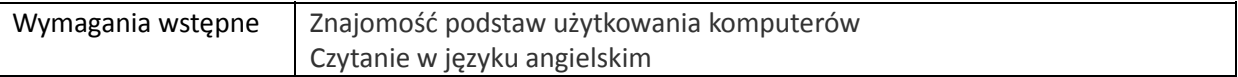

## **II. Cele kształcenia dla przedmiotu**

Przekazanie studentom podstawowej wiedzy i umiejętności z zakresu trójwymiarowej grafiki komputerowej, głównie w ujęciu użytkowym.

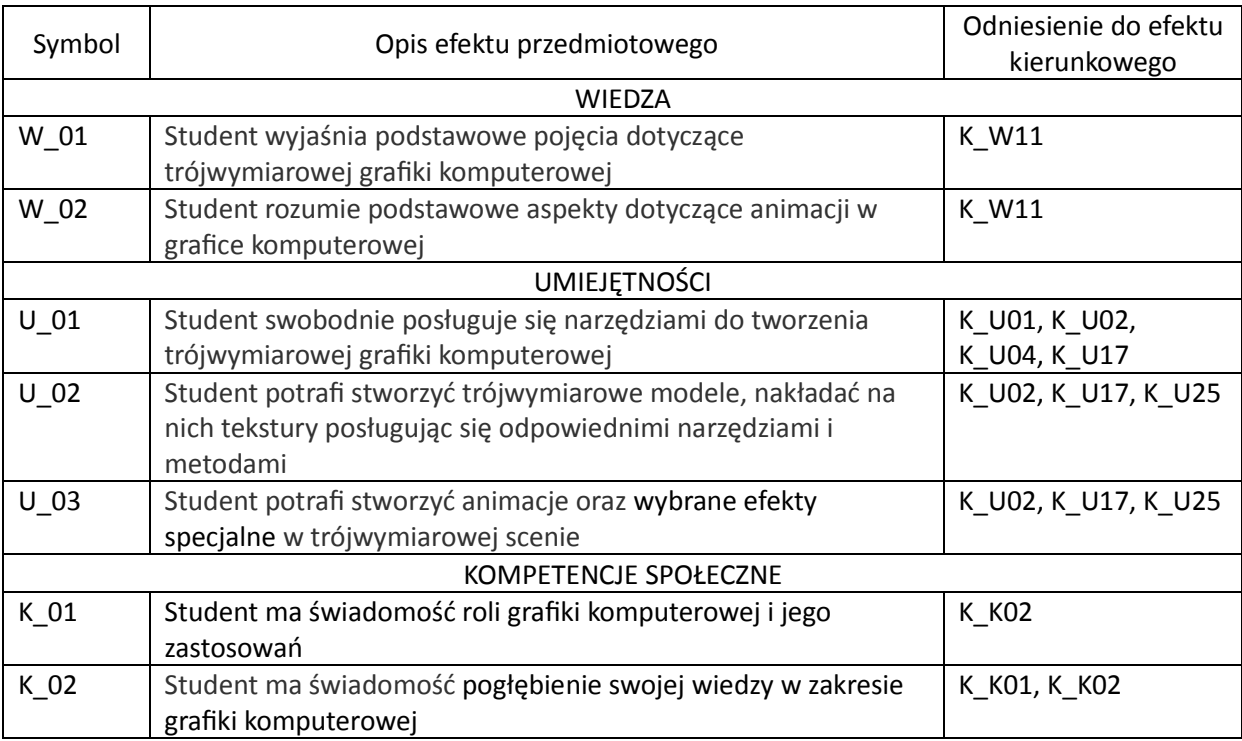

## **III. Efekty uczenia się dla przedmiotu wraz z odniesieniem do efektów kierunkowych**

## **IV. Opis przedmiotu/ treści programowe**

Tworzenie grafiki trójwymiarowej z wykorzystaniem programu Blender. Obsługa interfejsu. Podstawowe operacje w trybie obiektu: przesuwanie, obracanie, skalowanie. Modelowanie geometrii obiektu w trybie edycji. Budowa bardziej złożonych trójwymiarowych scen. Ustawianie właściwości materiałów. Teksturowanie. Krzywe sklejane i ich zastosowania. Systemy cząsteczkowe i ich zastosowania. Ustawianie oświetlenia. Ustawianie kamery. Renderowanie obrazów scen.

# **V. Metody realizacji i weryfikacji efektów uczenia się**

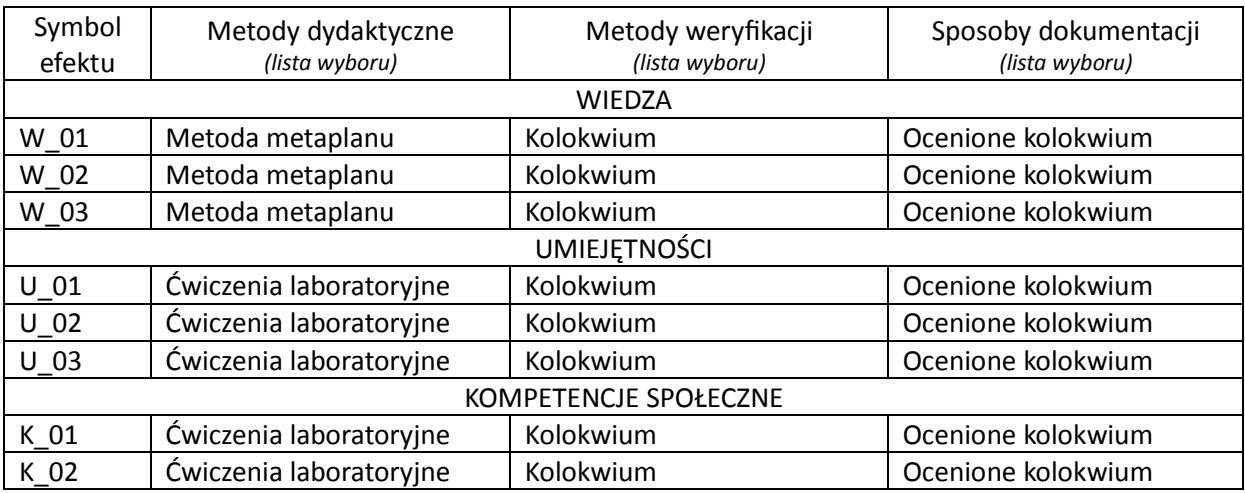

#### **VI. Kryteria oceny, wagi…**

1 kolokwium - 100%.

PUNKTACJA DLA OCENY KOŃCOWEJ: 91% - 100% bardzo dobry, 81% - 90% dobry z plusem, 71% - 80% dobry, 61% - 70% dostateczny z plusem, 50% - 60% dostateczny, Poniżej 50% niedostateczny.

Szczegółowe zasady oceniania są podawane studentom z każdą edycją przedmiotu

# **VII. Obciążenie pracą studenta**

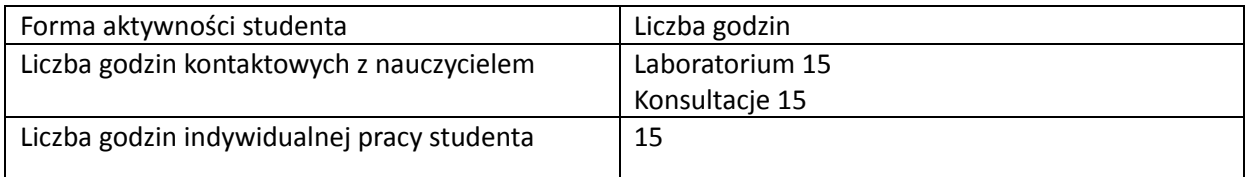

## **VIII. Literatura**

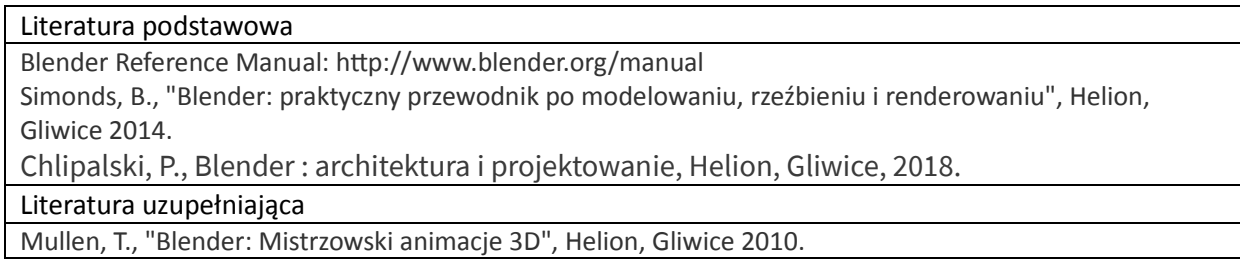